# UCD AND TAP SERVICE FOR SOLAR PHYSICS

Report on work done at Royal Observatory of Belgium

> Véronique Delouille WP4 Tech Forum

# **Outline**

- Tools for Virtual Observatory in solar physics: findability, accessibility, interoperability
	- First trial for installation of a TAP service at ROB
	- SOLARNET virtual observatory (SVO): another way to get access to data
	- How to link a TAP service and SOLARNET VO
	- How to link a TAP service and a solar web browser: Jhelioviewer
- Collaboration between institutes
- UCD in TAP resource descriptor files and in FITS keywords

#### TAP (for now, not EPN-TAP) service at ROB

- Use of DaCHS software
- First trial on

3/26/2021

- Local archive FITS dataset (EUV image from PROBA2/SWAP)
- Local archive on sunspot number
- Local catalog for active regions (continuously updated)
- External database (D-rap indices, proxy for geomagnetic activity)
- Still a lot to learn

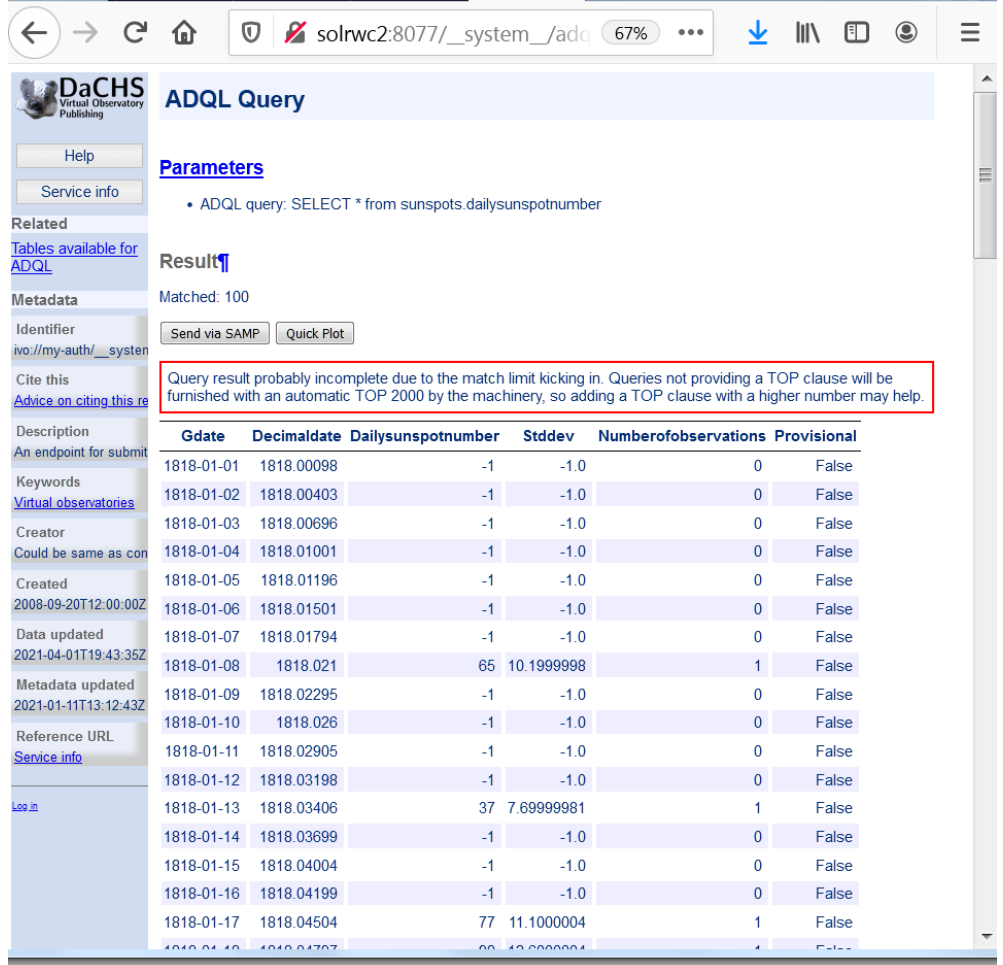

#### First trial with DaCHS, first observations

#### DaCHS ...

- does TAP, but also SIAP/SSA/Obscore
- Seems to be at first designed for archival data
- Is configurable and capable of homogenizing a lot of your data
- Good response time (from first tests)

#### **Still to be learned from our side**

- Homogenization requires homogeneity in the resource descriptors  $\rightarrow$  need to learn how to correctly set those parameters
- Not clear *how/if* it treats importing incremental (i.e. live) data.
- Not clear *how/if* it can collect several databases into one service

# Discovery through the VO network

- The resource descriptors immediately give you a documented and standardized service (e.g. TAP)
- *Aim:* service must be discoverable through the VO network
- How to improve discoverability for the field of solar physics?
- TAP service for ESAC archive (e.g. Solar Orbiter, PROBA2): researcher go directly to the website
	- There exists a Python library specifically for this TAP service: [sunpy-soar](https://github.com/dstansby/sunpy-soar)
- VESPA: collection of services
- Link with dedicated tools such as SOLARNET Virtual Observatory

# Design of SOLARNET VO

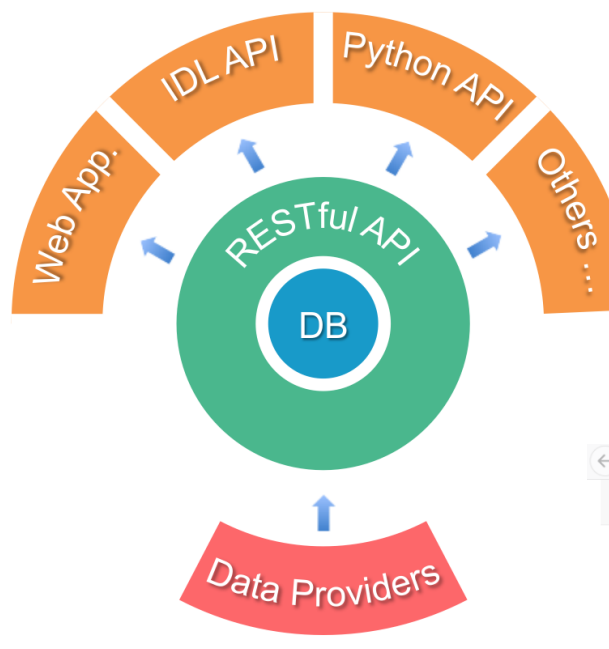

Data providers: including high resolution telescope, later on EST data

- The data is hosted on the servers of the data providers.
- metadata are collected into a central searchable database.
- To interface with the database the RESTful API is used
- Easy to develop new tools that interface with the API (web, idl, python, etc,...)

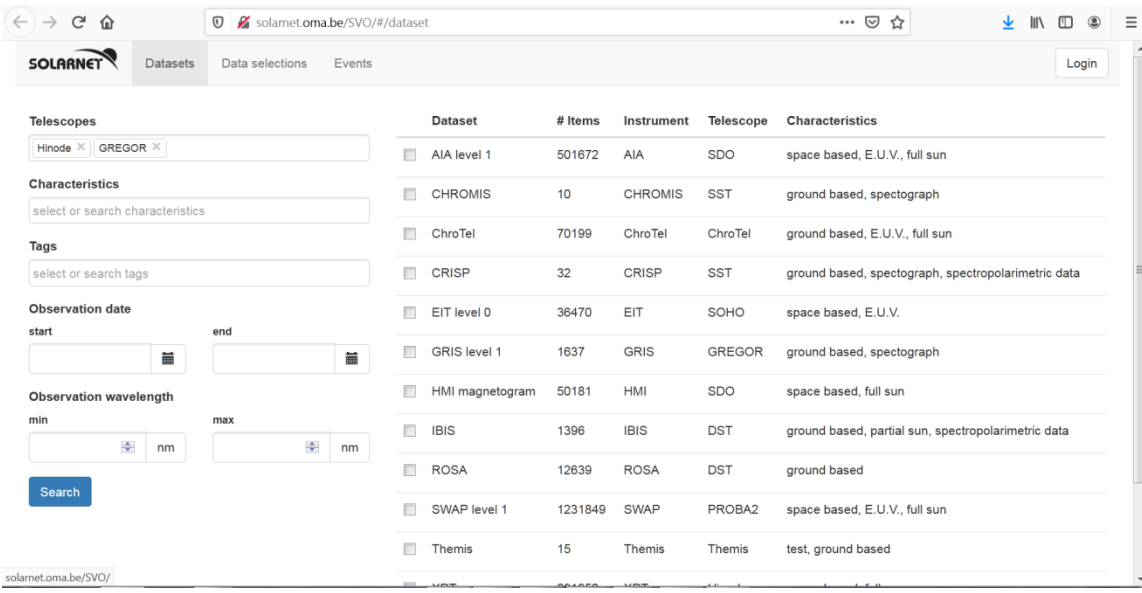

### VSO (US) versus SOLARNET VO (EU)

- VSO has a similar architecture
- They support RESTful protocol, but also SOAP and recently TAP
- (Communication from Ed Mansky, working on VSO): *In the case of TAP queries sent to ESA, we construct the full query following the documentation provided by ESA, and then parse the JSON results into our Perl hash to allow easy combination with SOAP and/or REST results from other Data Providers. The TAP service provided by ESA is basically a RESTful service.*
- $\cdot \rightarrow$  Idea is to do a similar link within the SOLARNET VO

#### Aim: Beside the RESTful API, add a TAP client to query a TAP server

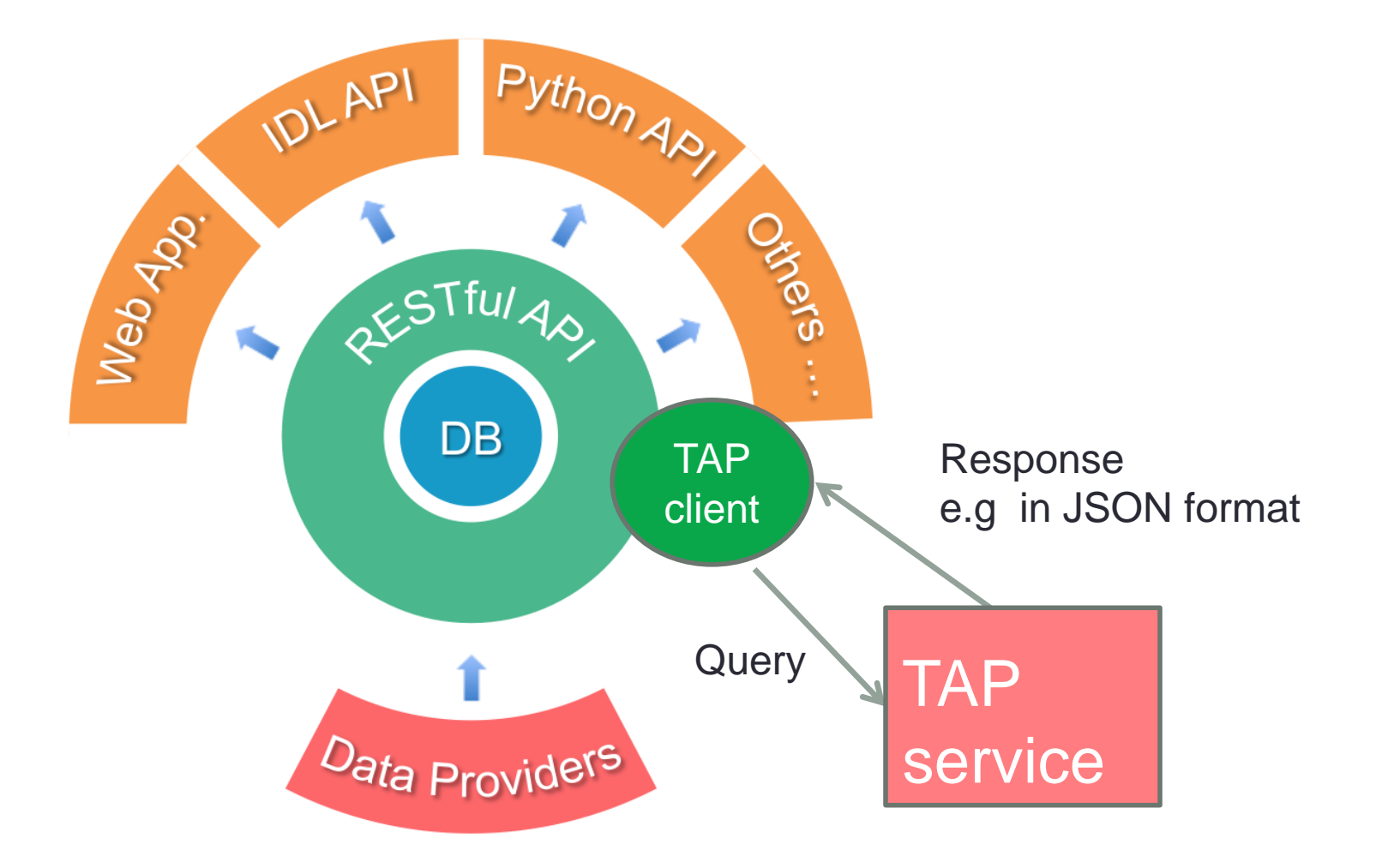

#### Link between TAP and JHelioviewer, via SAMP protocol

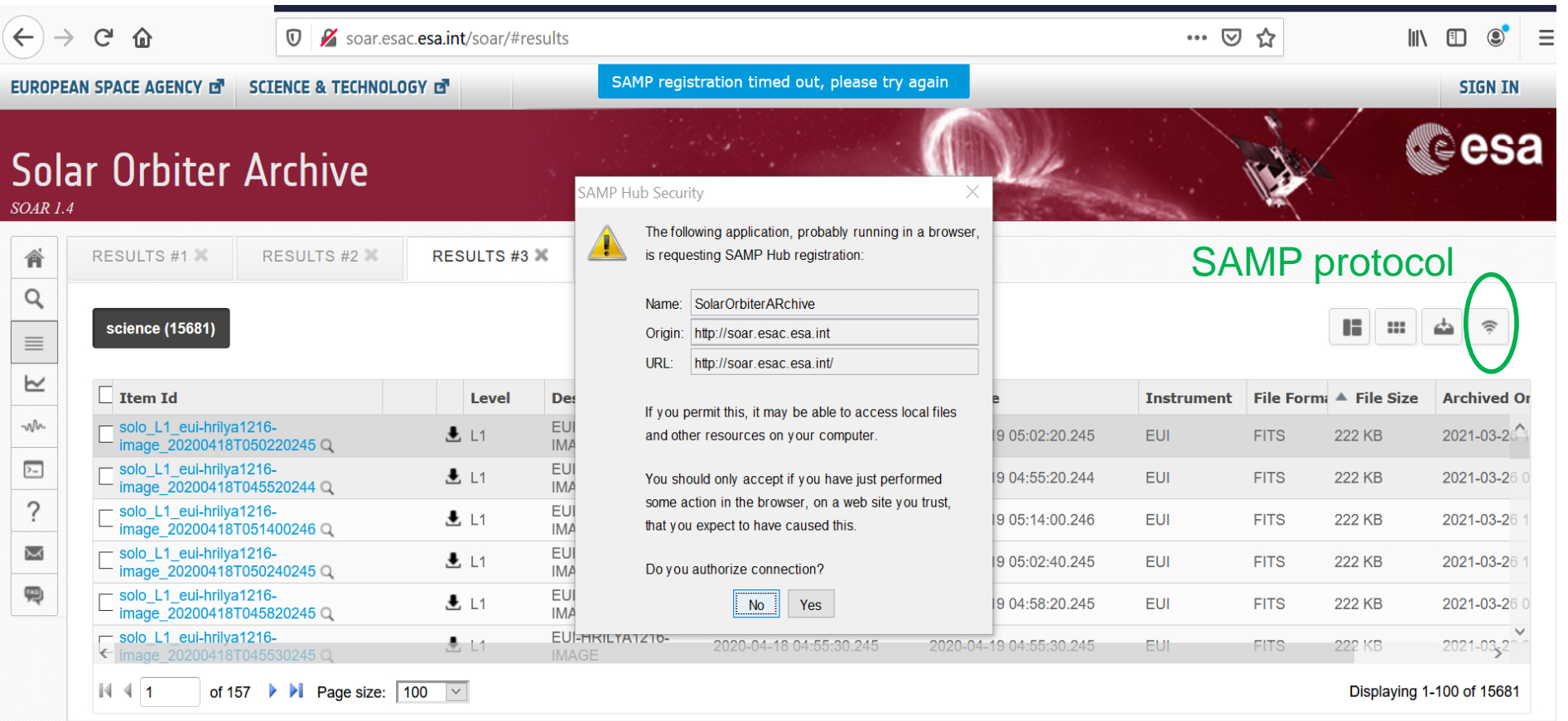

### Data transfer (Jhelioviewer must be running)

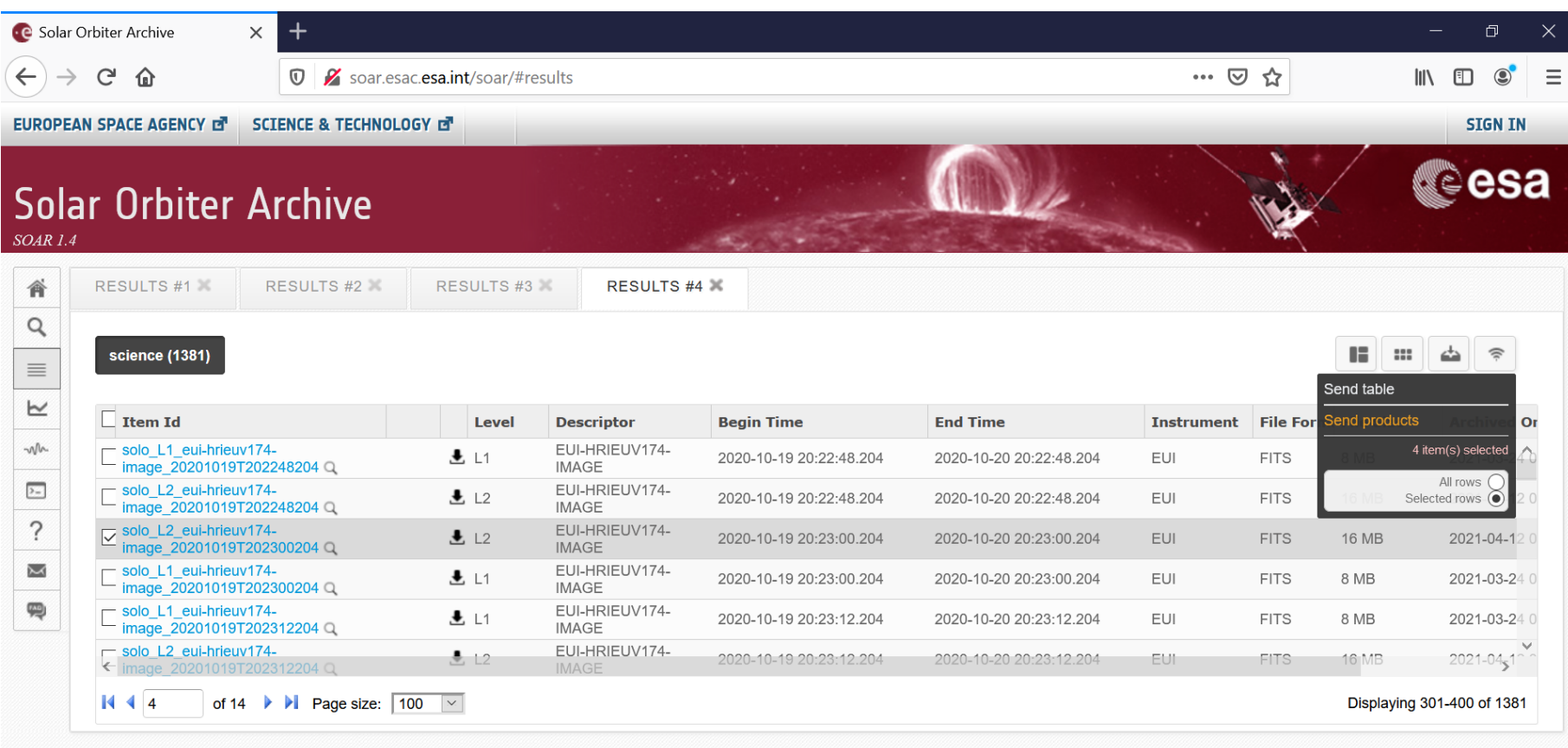

#### Within JHV: data available as a new layer

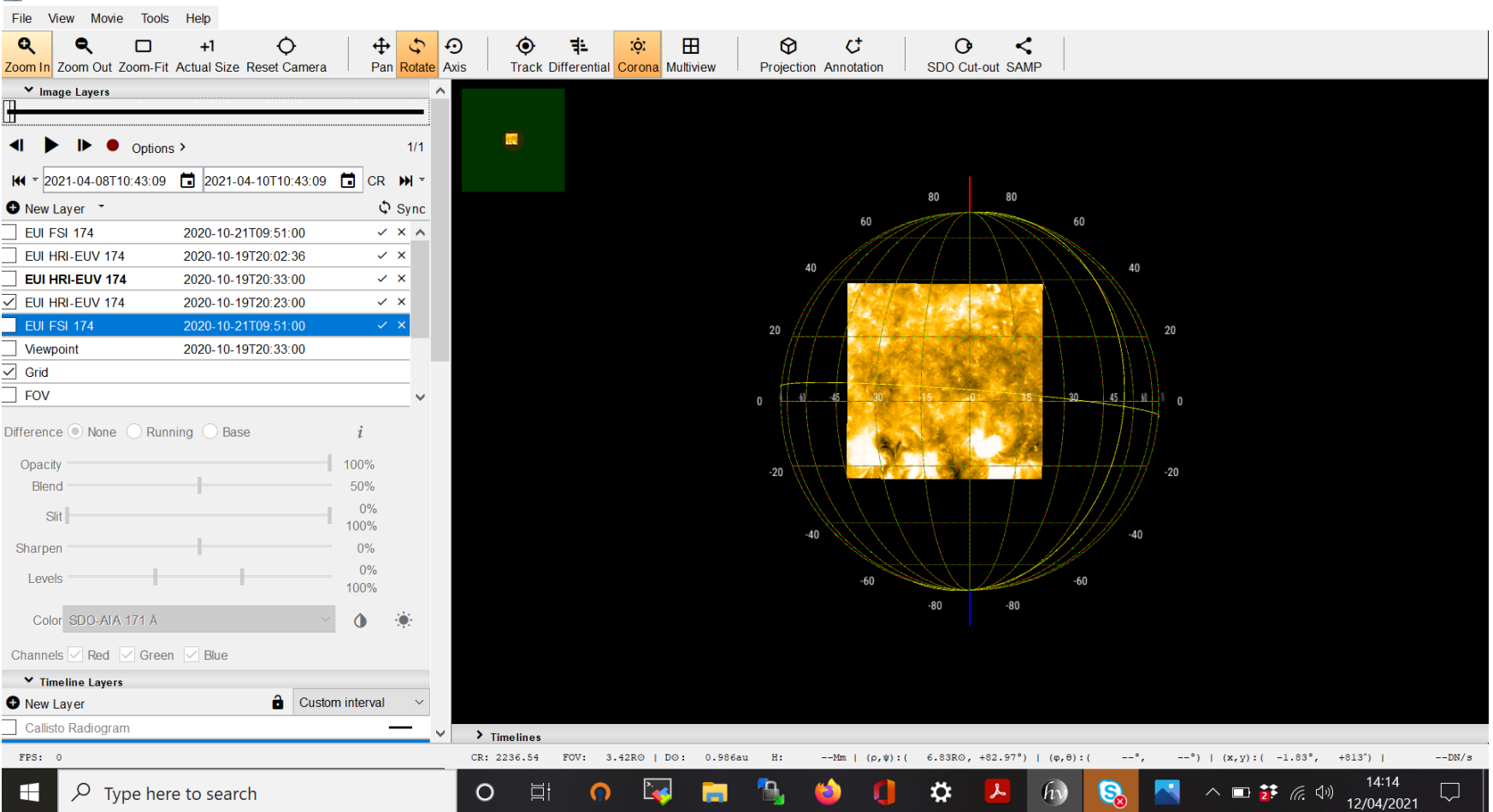

ESA JHelioviewer

# Collaboration between institutes

- The owner of a VESPA service may put its description file in [https://voparis](https://voparis-gitlab.obspm.fr/)[gitlab.obspm.fr](https://voparis-gitlab.obspm.fr/) (after authorization by Baptiste)
- Homogenization/ discussion about:
	- resource descriptor content
	- UCD within resource descriptor

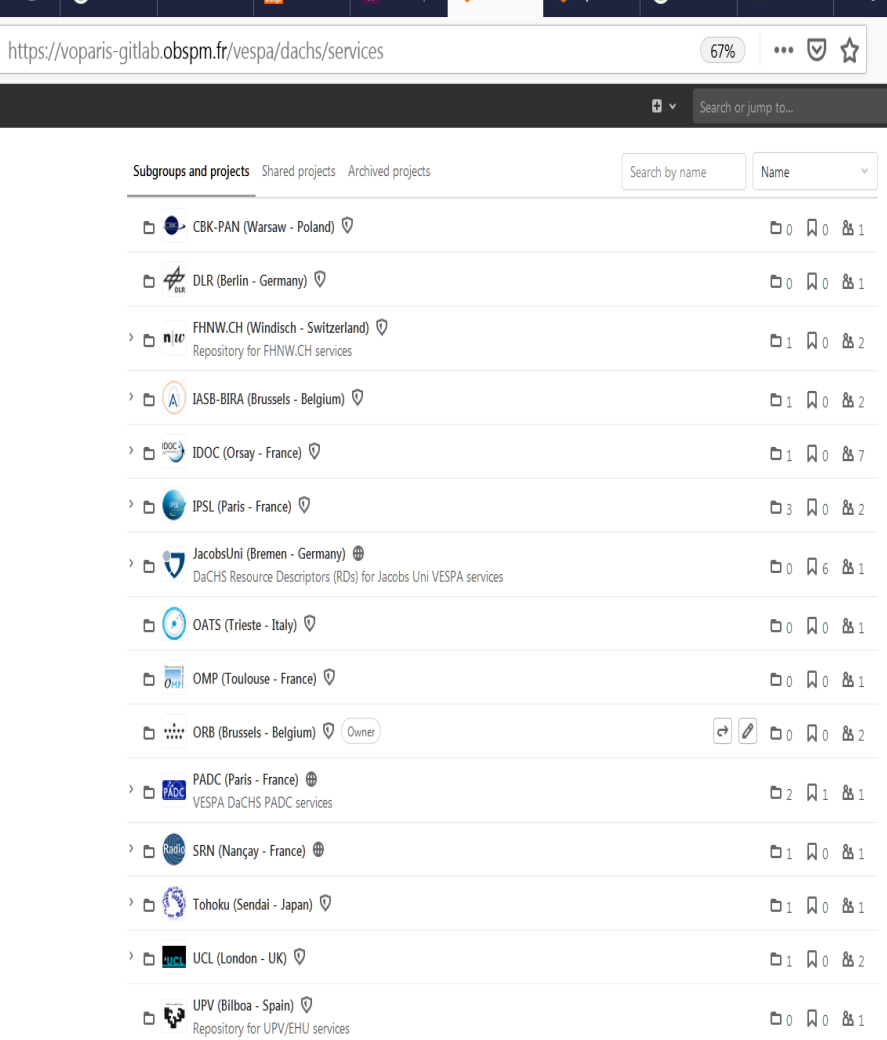

# Why UCD?

- Support for interoperability, e.g. support for crosscolumn, or even cross-catalog search in SOLARNET VO
- Not as complete as a data model, but it is a start
- Reference :
	- <http://cdsweb.u-strasbg.fr/UCD/> (UCD1+, 2018)
	- [https://github.com/ivoa-std/UCDList/blob/master/ucd-list-1\\_4.txt](https://github.com/ivoa-std/UCDList/blob/master/ucd-list-1_4.txt) (Nov 2019)
	- Extension for planeto and heliophysics: [https://wiki.ivoa.net/internal/IVOA/PlanetaryUCD/SolarSystemUCD-](https://wiki.ivoa.net/internal/IVOA/PlanetaryUCD/SolarSystemUCD-V05.pdf)[V05.pdf](https://wiki.ivoa.net/internal/IVOA/PlanetaryUCD/SolarSystemUCD-V05.pdf) (also available on zenedo)

# Work done with UCD: review of:

- **[FITS keywords](https://docs.google.com/spreadsheets/d/178WymJbgPMyBiG0BxDxc6ELCWxN2CzL8mE2YJoEpicg/edit?usp=sharing): link between main FITS keywords &** UCD
- [HEK catalog:](https://docs.google.com/spreadsheets/d/1wV-eTjMvzee1VYq2TN-AR13OEnBAWVK80I_HugCfu6U/edit?usp=sharing) no UCD at the moment in the HEK, first attempt to propose UCD
- [HFC1 catalog:](https://docs.google.com/spreadsheets/d/1V74eCRLAmLXIMXiK8iXs7REAAH_9IFZDQl4Y8k9vcsM/edit?usp=sharing) UCD in resource descriptor (from the VESPA github repository) : agreement on same combinaison of UCD to use for a quantity
	- Ex: Chain code of a solar feature, could be characterized by
		- *pos.outline* or by *src.morph*
- $\cdot \rightarrow$  [Request for new UCD](https://docs.google.com/document/d/1euDryw7bRvArRtJezZVEEoG8BsMAagWISbECvTnmWYE/edit?usp=sharing), complement to assessment study of 2014
- $\cdot \rightarrow$  Discussion group needed on
	- <https://github.com/ivoa-std/UCDList>